Prof. Rich Malloy Norwalk Community College<br>
203-862-9411, rmalloy@norwalk.edu<br>
Extended Studies Division  $203-862-9411$ , rmalloy@norwalk.edu

# **Skills — Session 2A: Relational Databases**

### **1. Create a Relational Database**

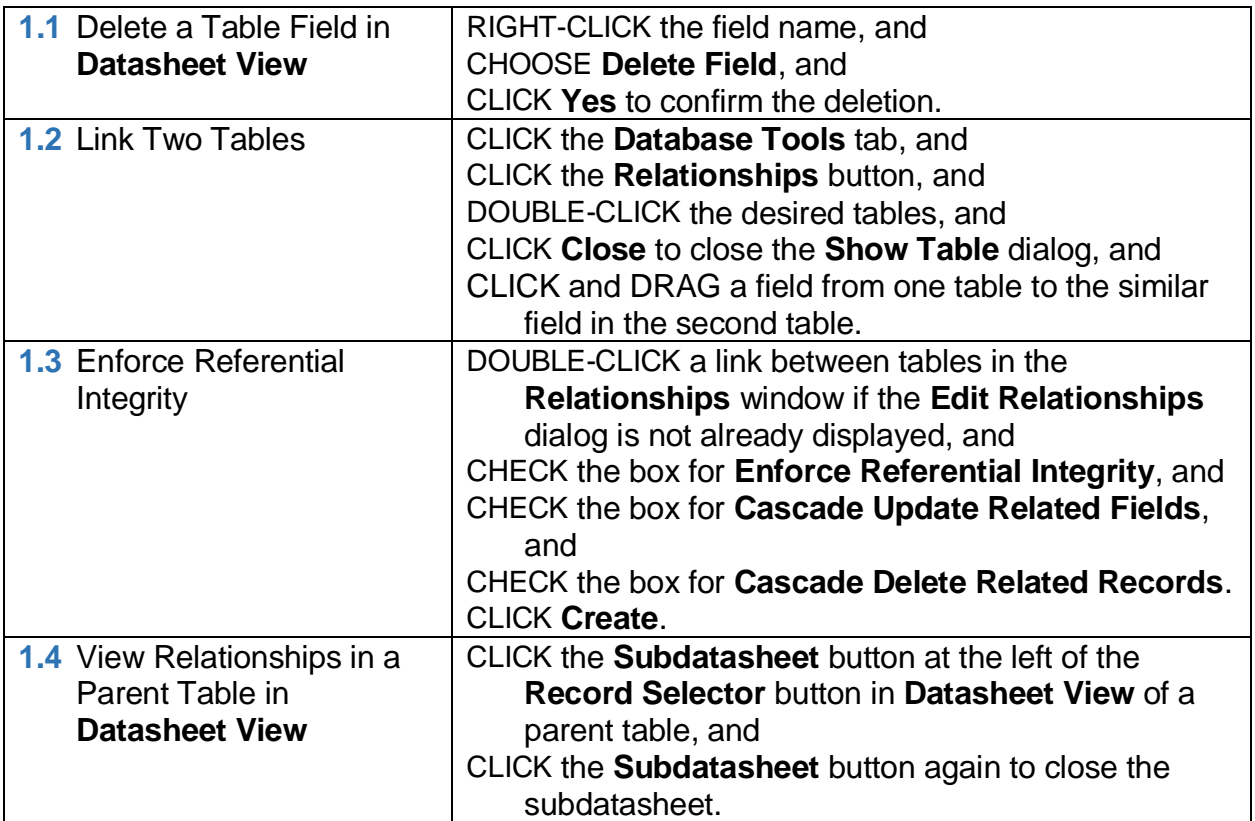

### **2. Use the Query Wizard**

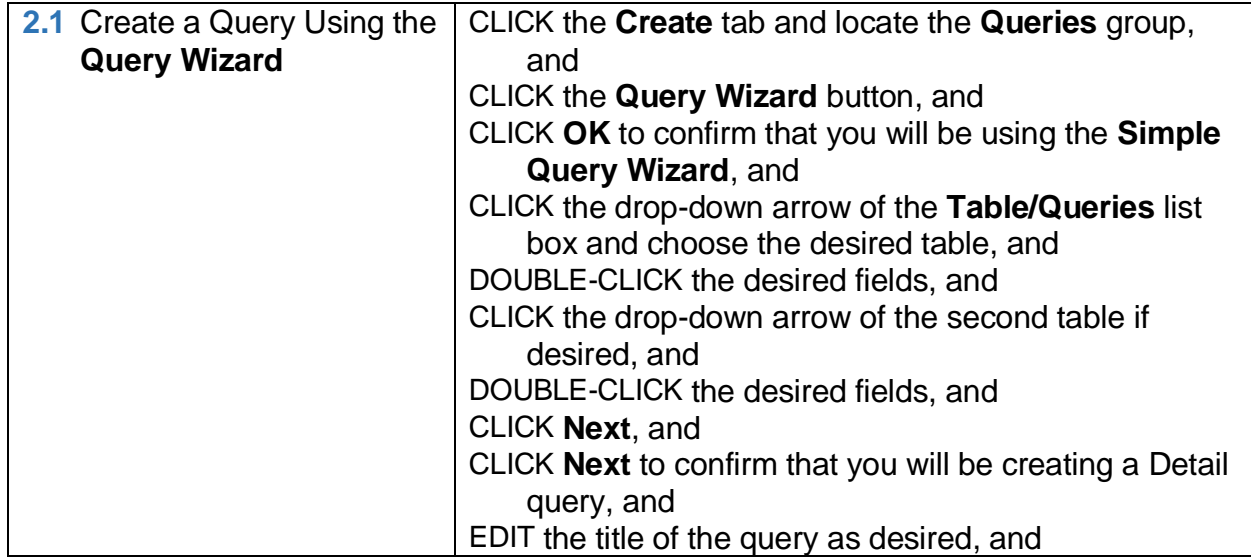

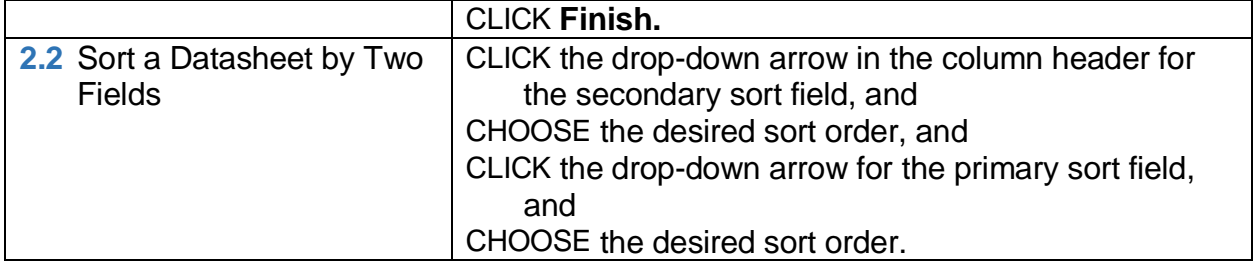

## **3. Create Forms Instantly**

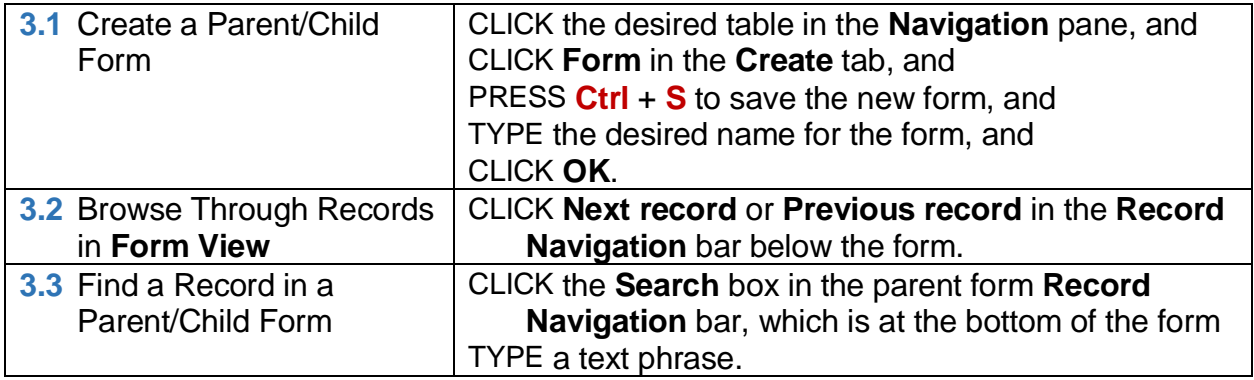

### **4. Create a Quick Report**

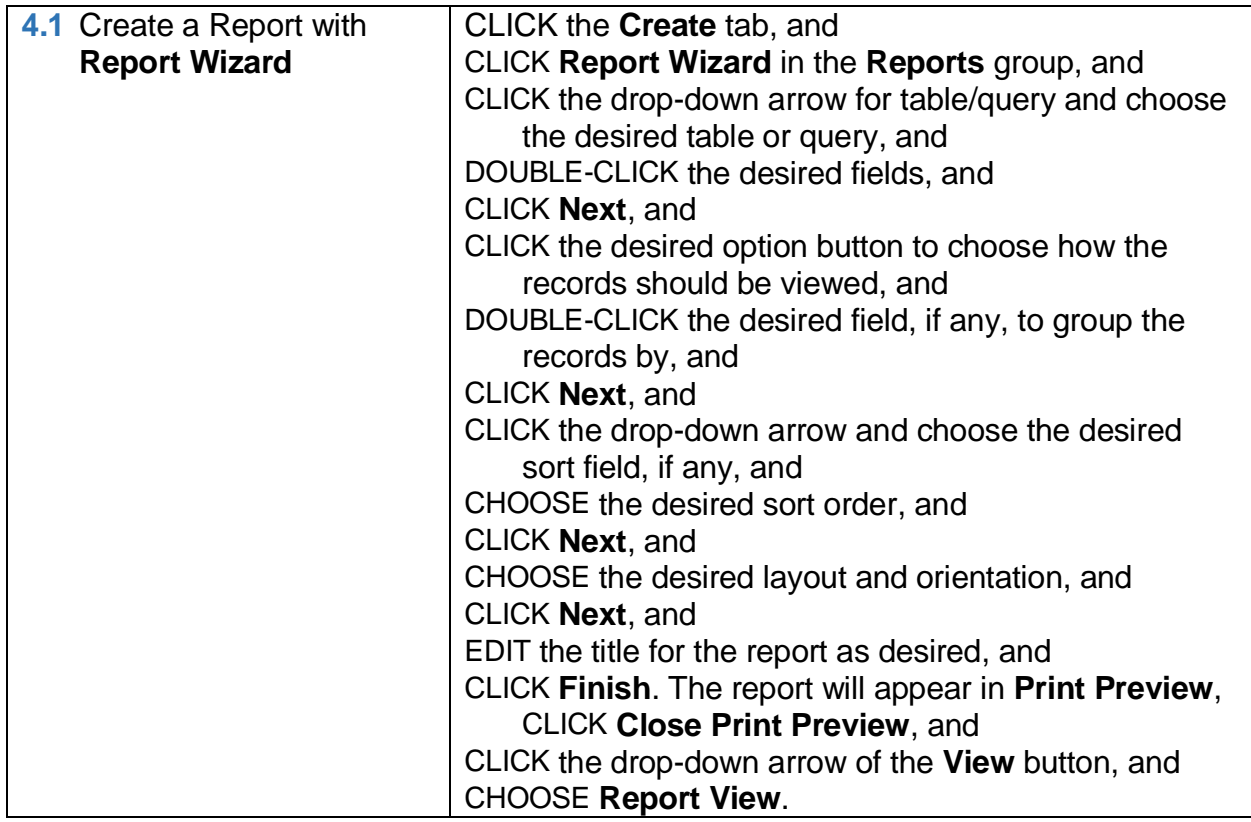

## **Skills — Session 2B: Queries**

### **5. Create a Query with Design View**

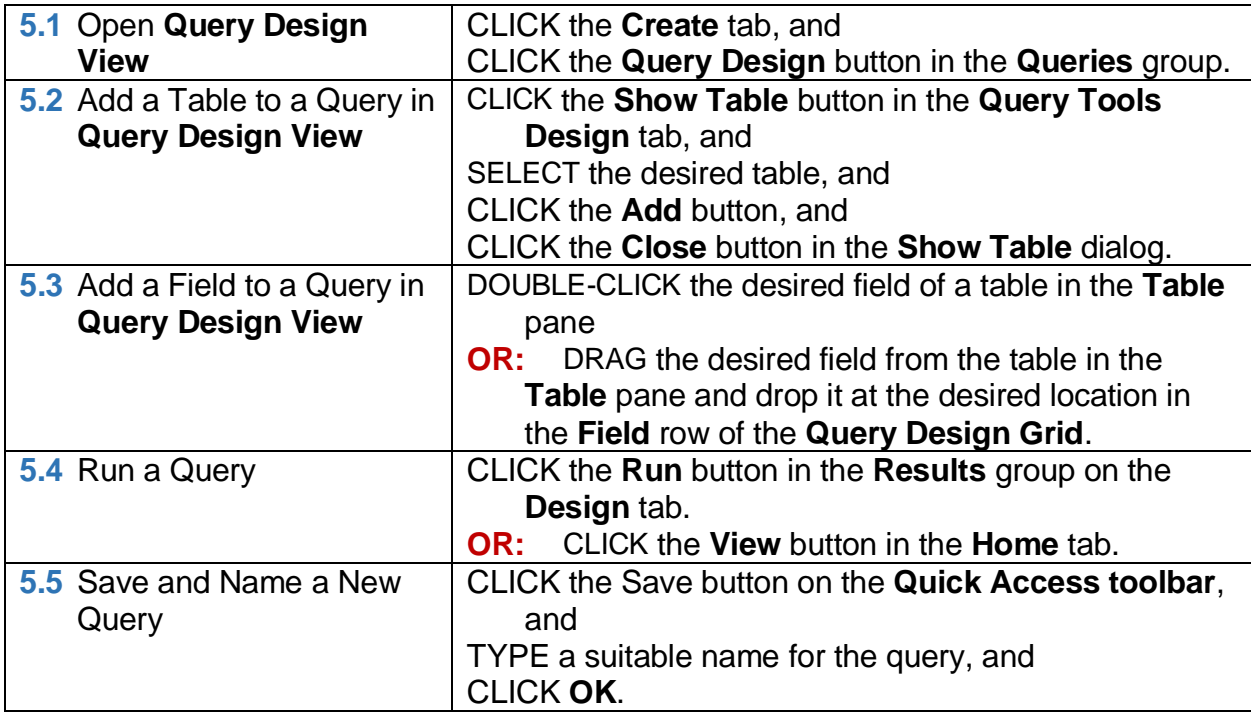

### **6. Modify a Query in Design View**

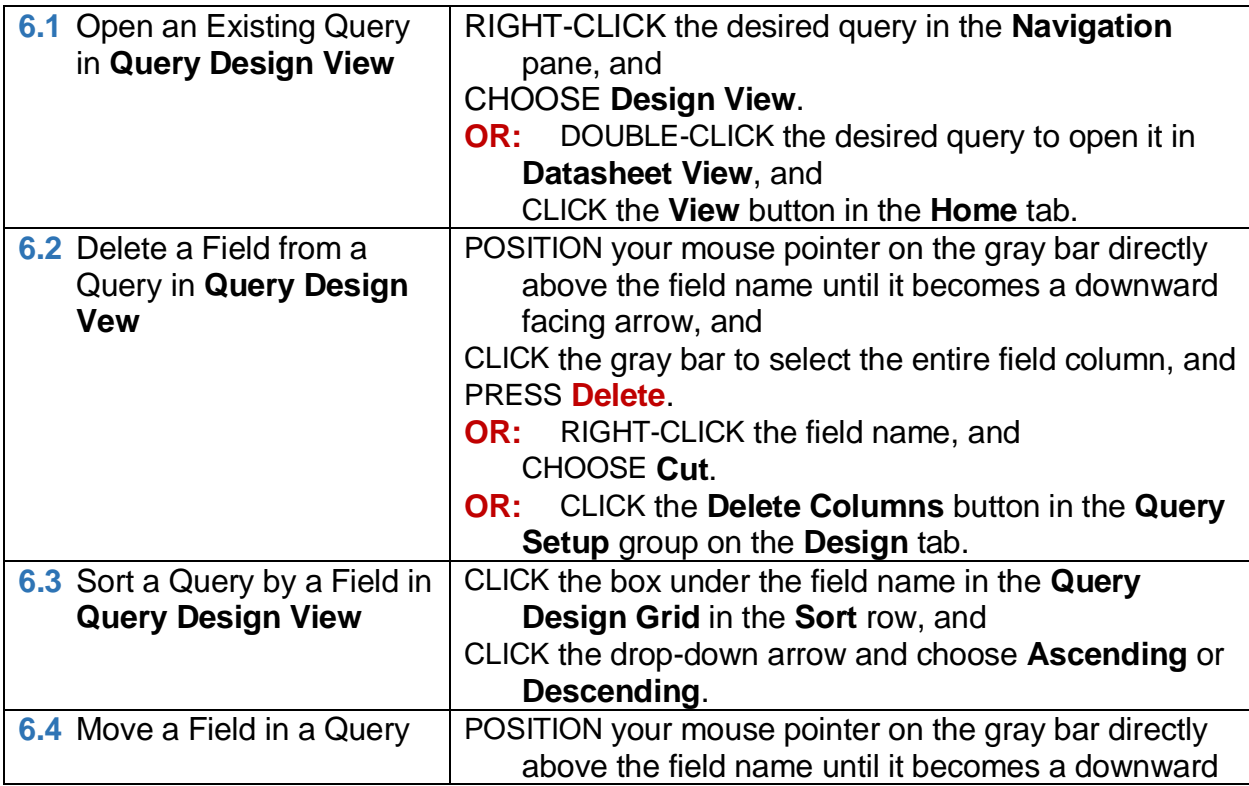

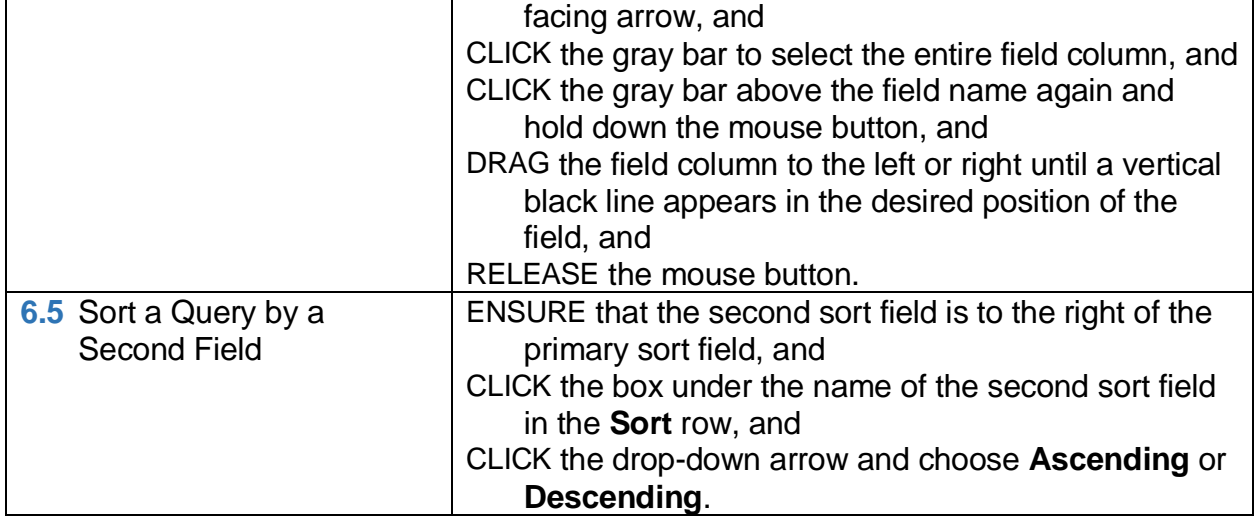

## **7. Filter the Results from a Query**

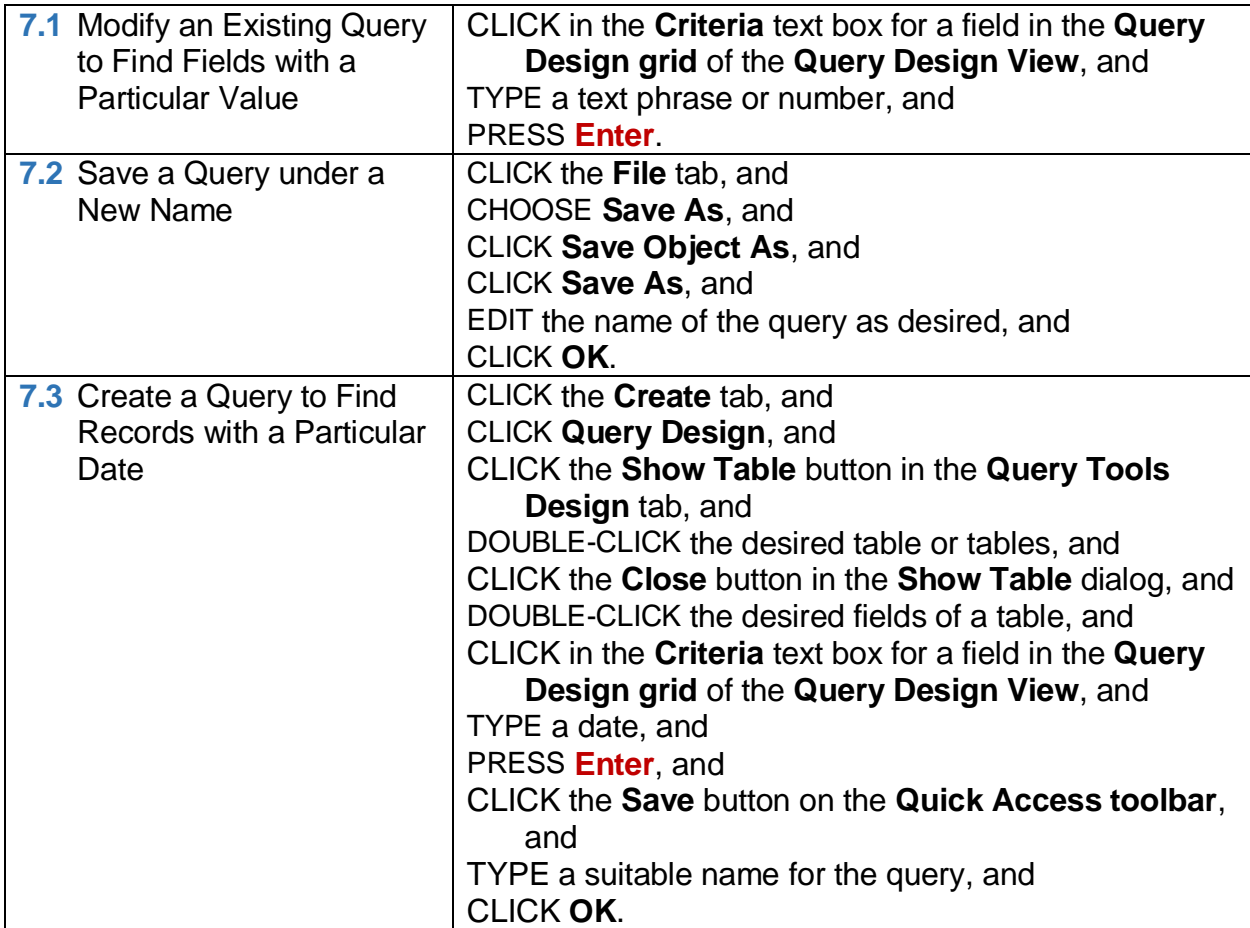

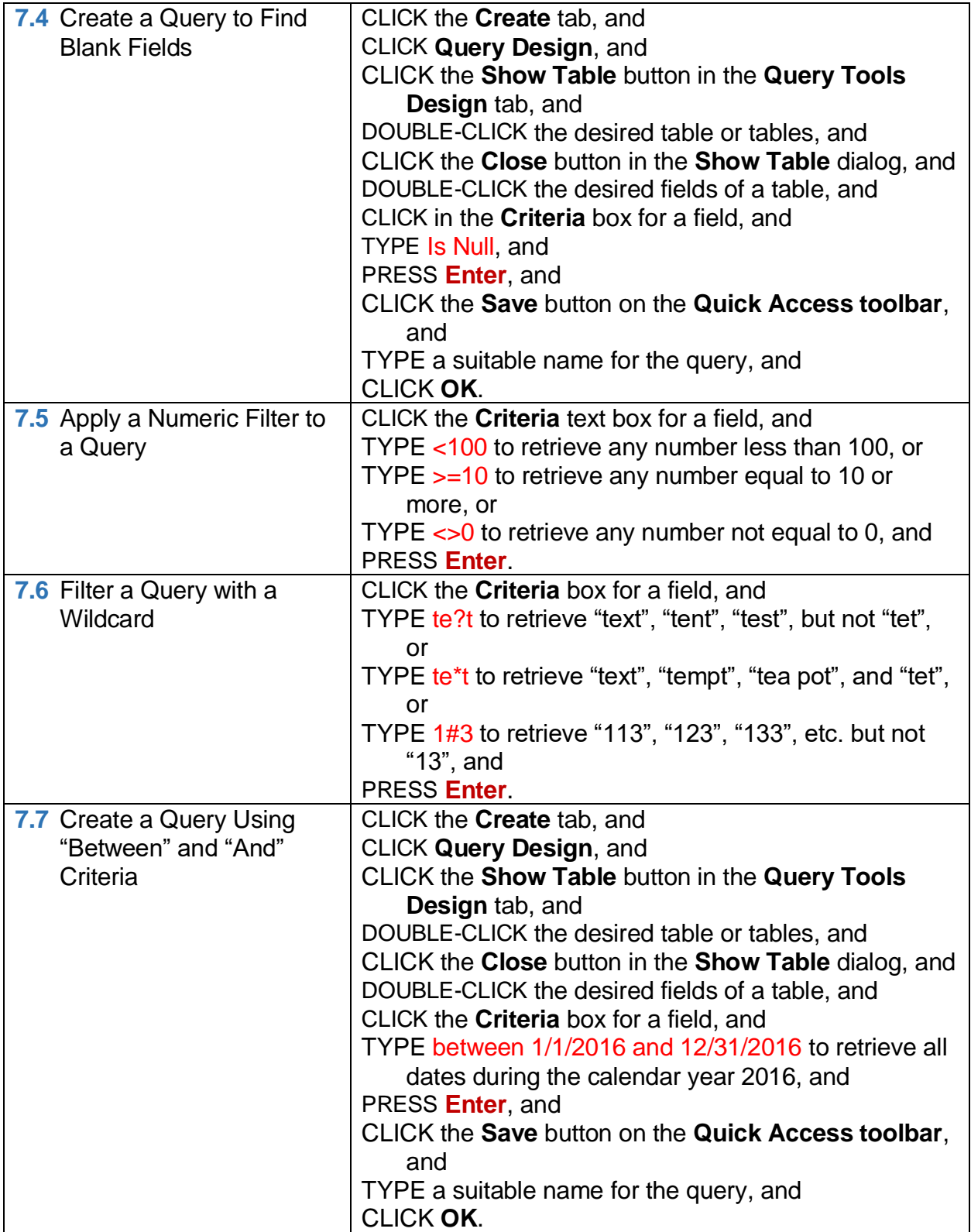

### **8. Perform Basic Calculations with Queries**

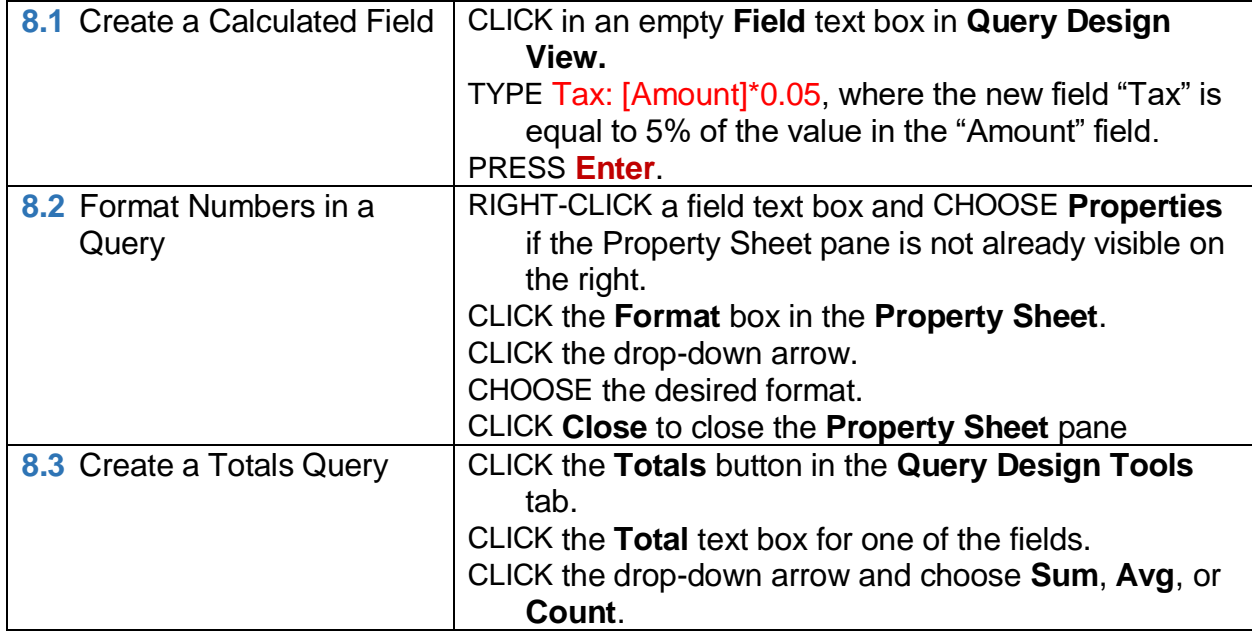